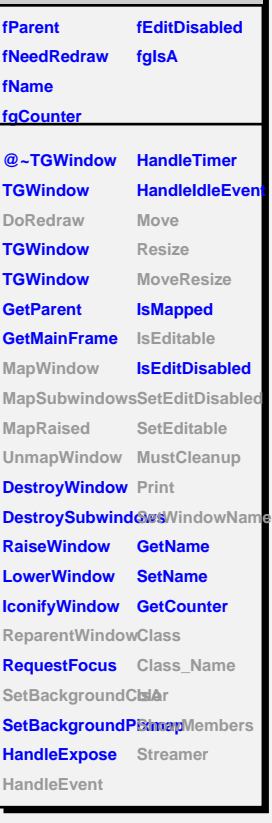

**TGWindow**

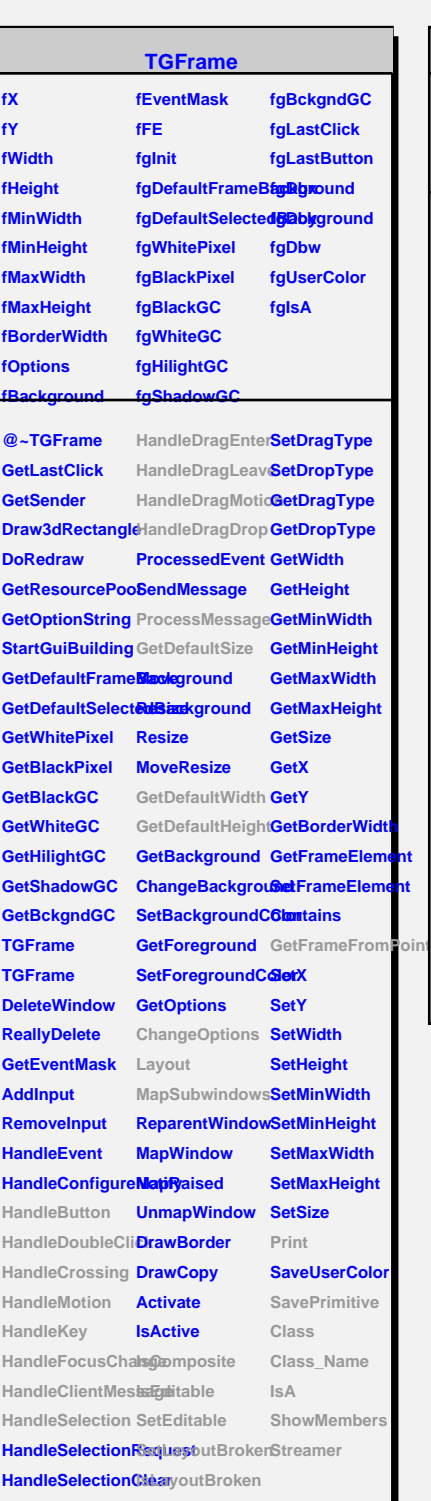

#### **HandleColormapGhtmgenup**

# **TQObject**

# **fListOfSignals fgIsA fListOfConnections**

**@~TQObject GetSender GetSenderClassName Emit ConnectToClass Emit ConnectToClass Emit Emit Emit**

**Disconnected Destroyed ChangedBy Message Connect**

## **TGCompositeFrame**

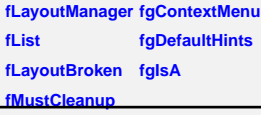

**@~TGCompositeRdatheame SavePrimitiveSubTeammeseFrame TGCompositeFrame ShowFrame TGCompositeFrame HideFrame GetList GetDefaultWidth IsVisible GetDefaultHeightIsVisible GetDefaultSize IsArranged GetFrameFromPdarAtrranged TranslateCoordinates IsComposite MapSubwindows IsEditable Layout HandleButton SetLayoutBroken HandleDoubleClitsLayoutBroken HandleCrossing SetEditDisabled HandleMotion SetCleanup HandleKey HandleFocusCha@geanup HandleSelection Print HandleDragEnter SavePrimitive HandleDragLeave Class HandleDragMotion**lass\_Name **HandleDragDrop IsA ChangeOptions ShowMembers ProcessMessage Streamer GetLayoutManager SetLayoutManager GetState SetEditable MustCleanup**

## **TGMainFrame**

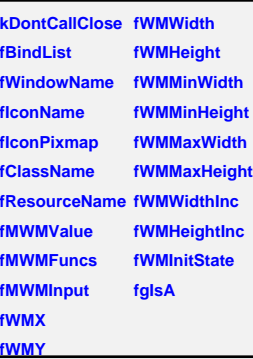

**@~TGMainFrame RemoveBind GetMWMvalueString GetBindList GetMWMfuncString GetWindowName GetMWMinpString GetIconName TGMainFrame GetIconPixmap HandleKey HandleClientMes**<sup>ed</sup>WMHints **SendCloseMessagetWMPosition CloseWindow GetWMSize DontCallClose GetWMSizeHints SetWindowName GetWMState SetIconName SetIconPixmap SaveSource SetClassHints Class SetMWMHints Class\_Name SetWMPosition IsA SetWMSize SetWMSizeHints StreamerSetWMState BindKey GetClassHints SavePrimitive ShowMembers**